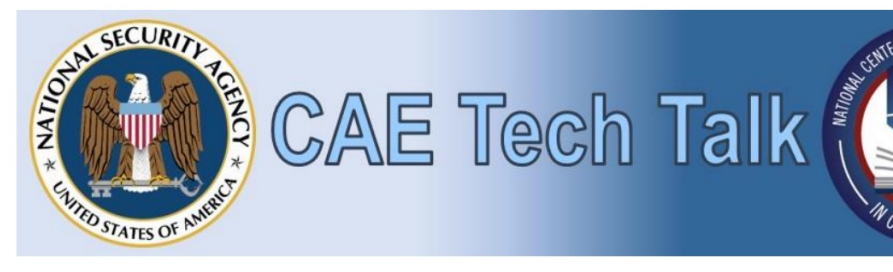

#### October 21, 2021

# A User-Oriented Approach and and Privacy Protection on

#### Phu H. Phung

Intelligent System Security L

https://isseclab-udayton.gith

Department of Computer Scie

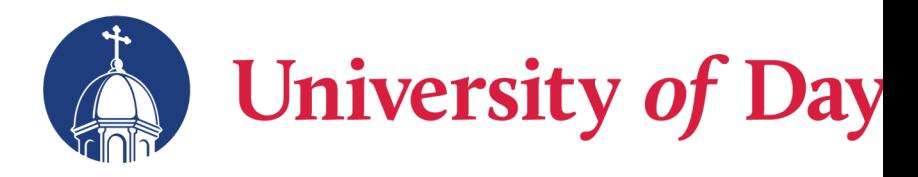

## The foundation of the Web

- Based on the HTTP protocol
	- Regardless the Web technologies

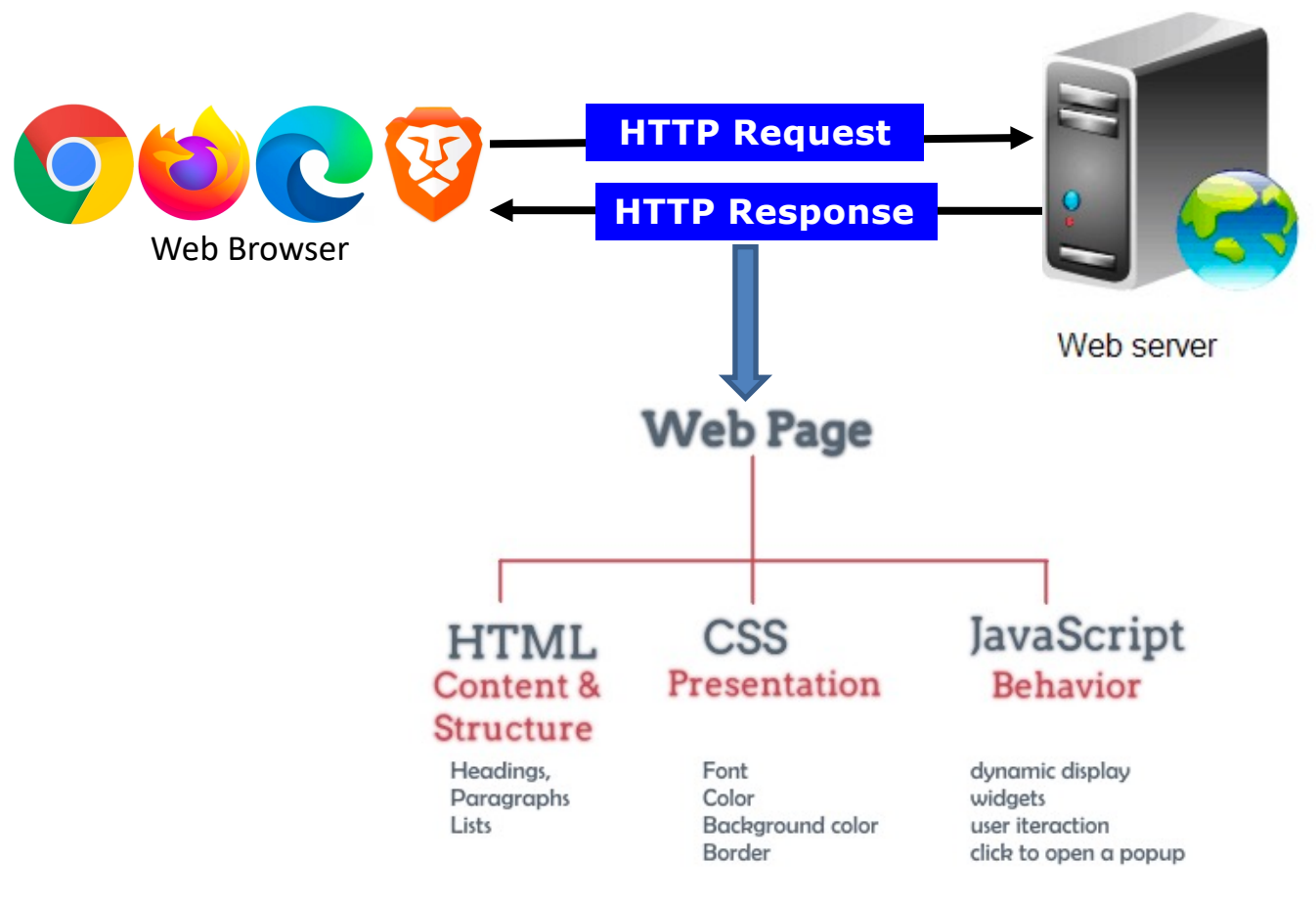

## JavaScript capabilities – in browsers

• Interact with users

• Modify webpages

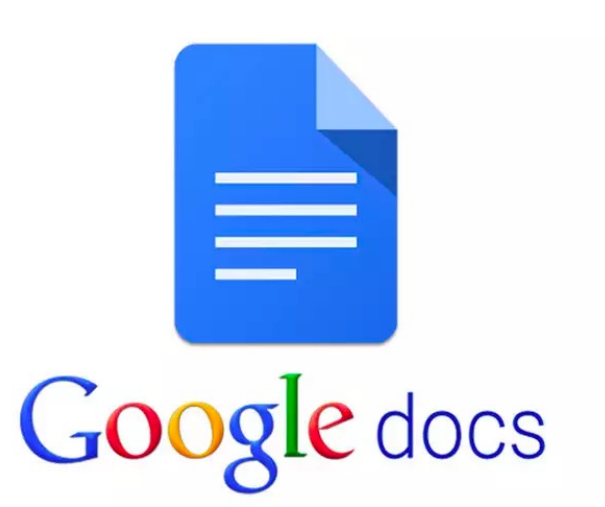

• Read/write local data, e.g., cookies

• Send/receive data over the network

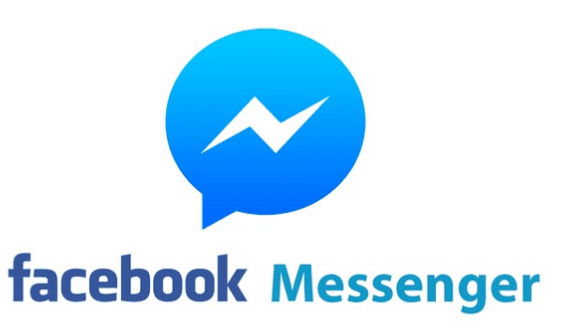

#### In-Browser JavaScript Secu

- JavaScript code is executed in Web Browsers (in a J Interpreter) under a "sandbox" environment – No direct file access, restricted network access
- JavaScript code is enforced by Same-Origin Policy (
	- $-$  Can only access (read/write) the properties of webpages **protocol, and port** (that form the origin)
		- E.g.: Code from https://ad.com CANNOT access data of https
- Content Security Policy (CSP) is an additional layer attacks such as Cross-Site Scripting (XSS) and data in

# Limitations of SOP and CSP

- Still based on the trustworthy, i.e., should be whitelisted in CSP
	- Third-party code loaded from external source has the same origin policy as the hosting page

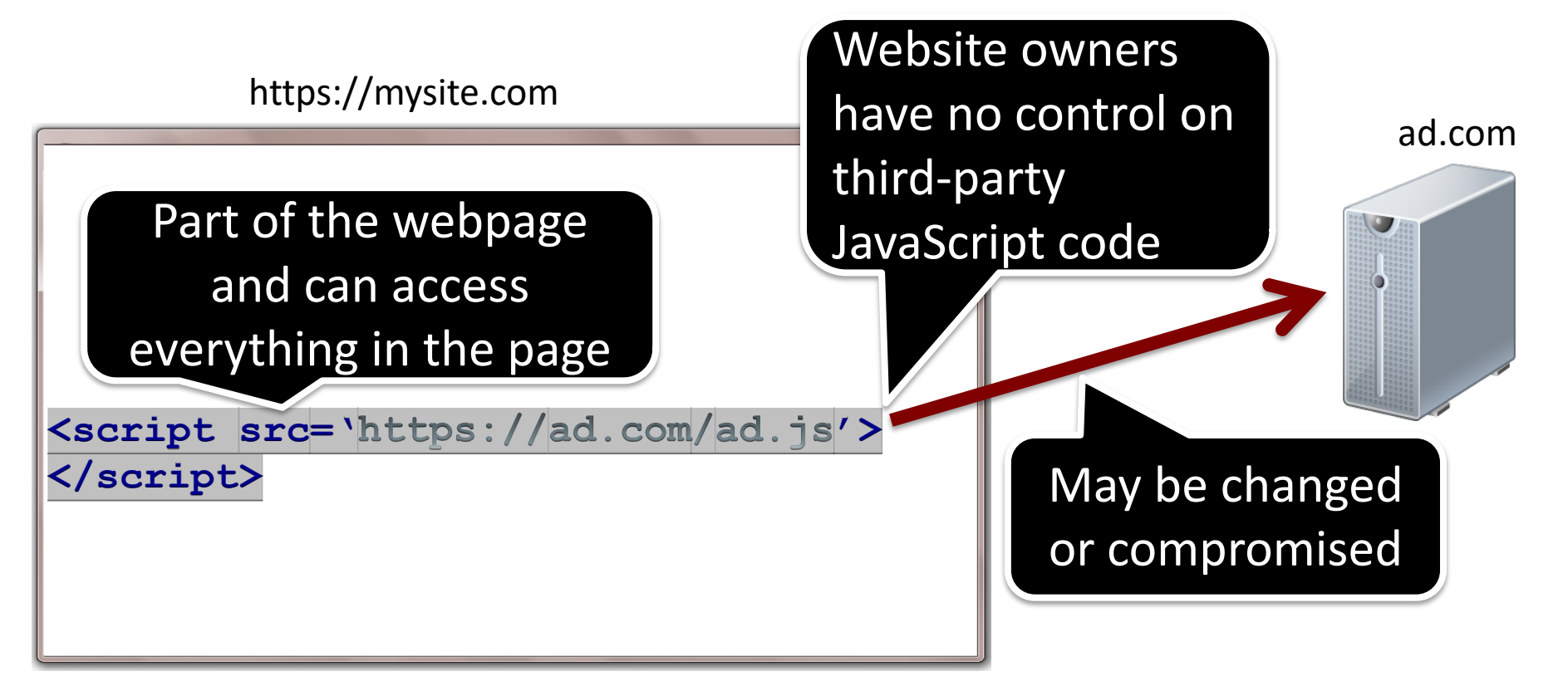

## A Webpage example with third-party JavaScript

- Contains internal script code and includes external code
	- External/third-party code is normally trusted and included into webpages by the host/developer

"88.45% of the Alexa top 10,000 web sites included at least one external JavaScript code" [Nikiforakis et al, CCS'12]

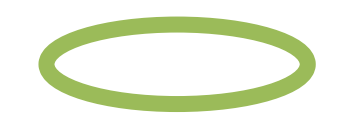

#### Third-party JavaScript Problems

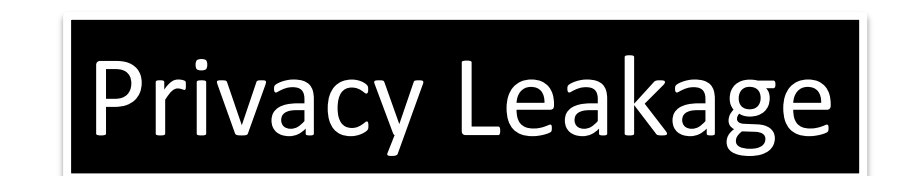

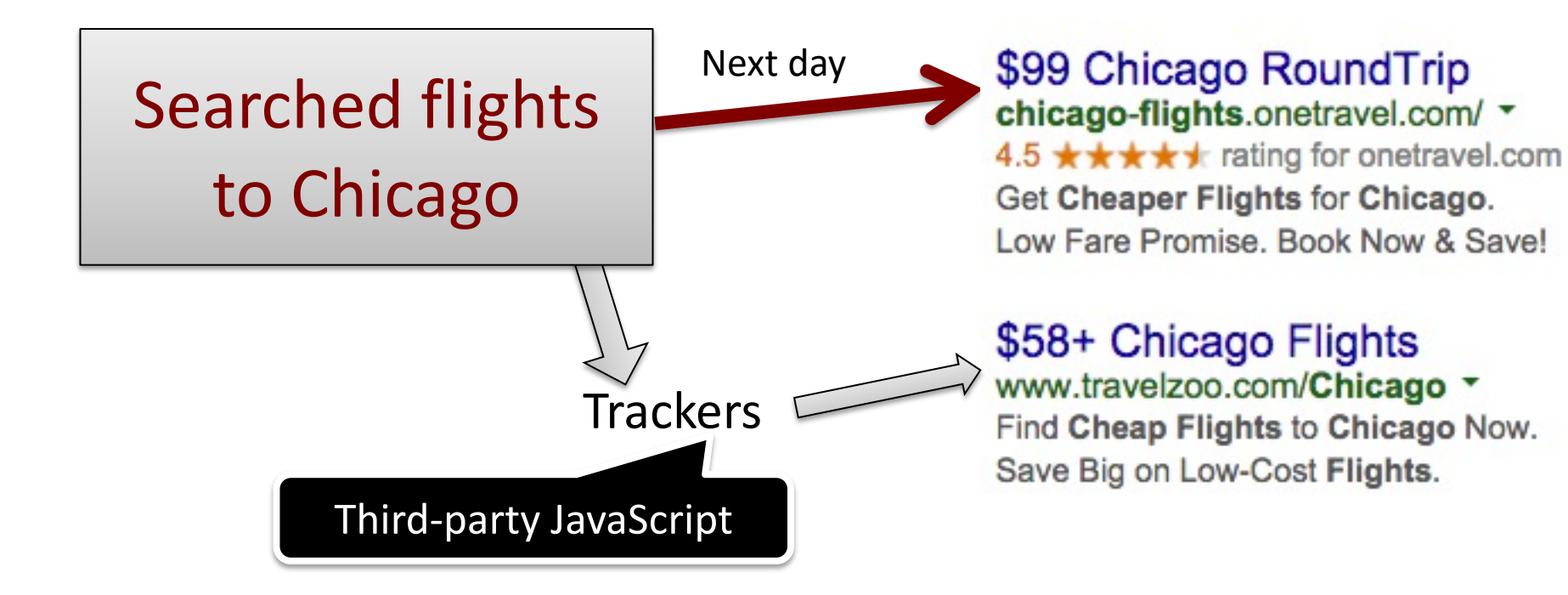

**Last Minute Flight Deals** www.kayak.com/Last-Minute-Flights ▼ 4.3 ★★★★★ rating for kayak.com Book Your Last Minute Flight Now. Compare Options On Many Airlines.

6

#### A Real Attack Example under SOP and CSP

• Attacks still happen with SOP and CSP security mechanisms. Example: A real attack on reuters.com

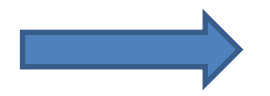

Reuters website was attacked by code injection via a compromised ad network.

> Third-party JavaScript trusted and included by Reuters.com  $\frac{1}{2}$

#### Third-party JavaScript Security

#### "The most reliable, cost effective method to inject evil code is to buy an ad"

#### -Douglas Crockford

**JavaScript Security Expert**

#### A Research Attack

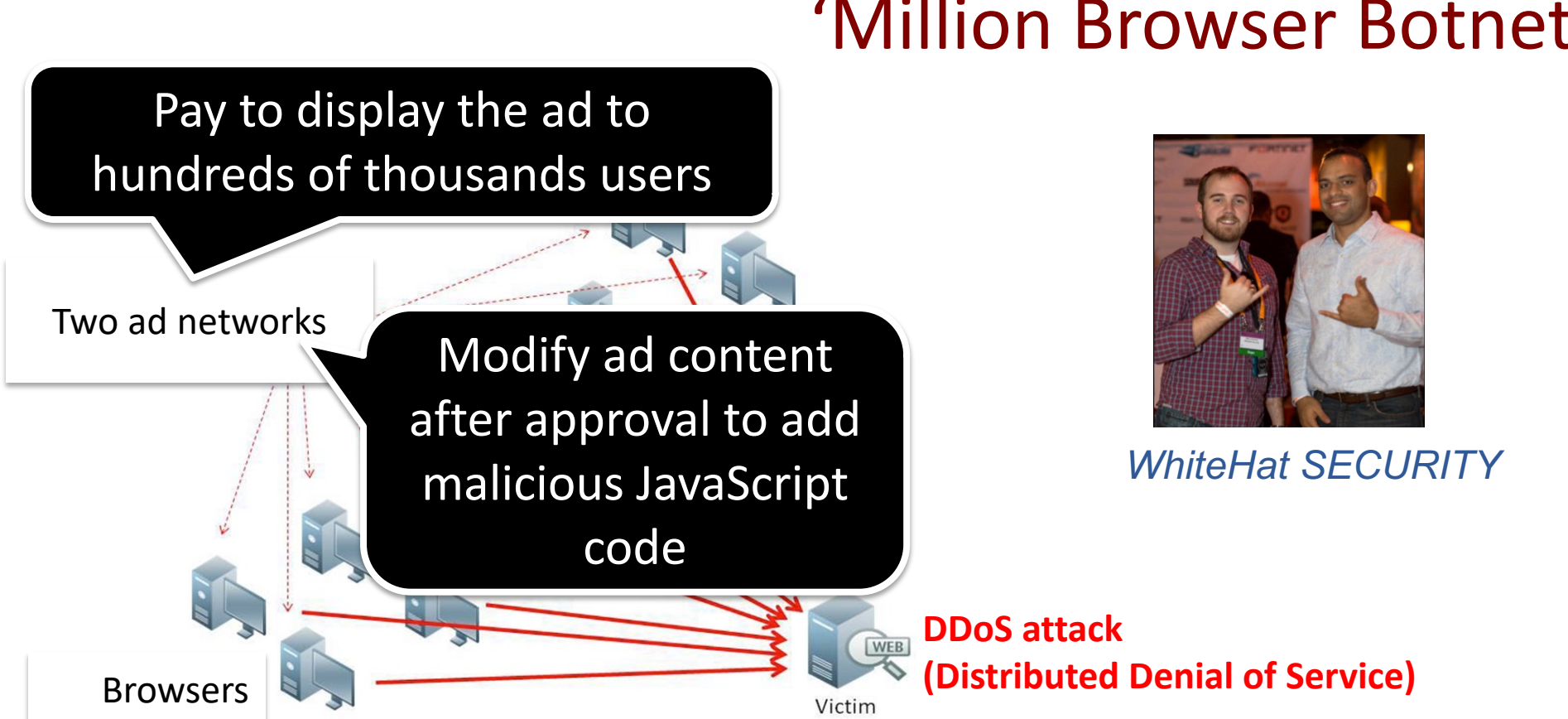

#### 'Million Browser Botnet'

## The problem

• How to ensure that JavaScript code, either from first-party or thirdparty does not perform malicious actions on users' devices?

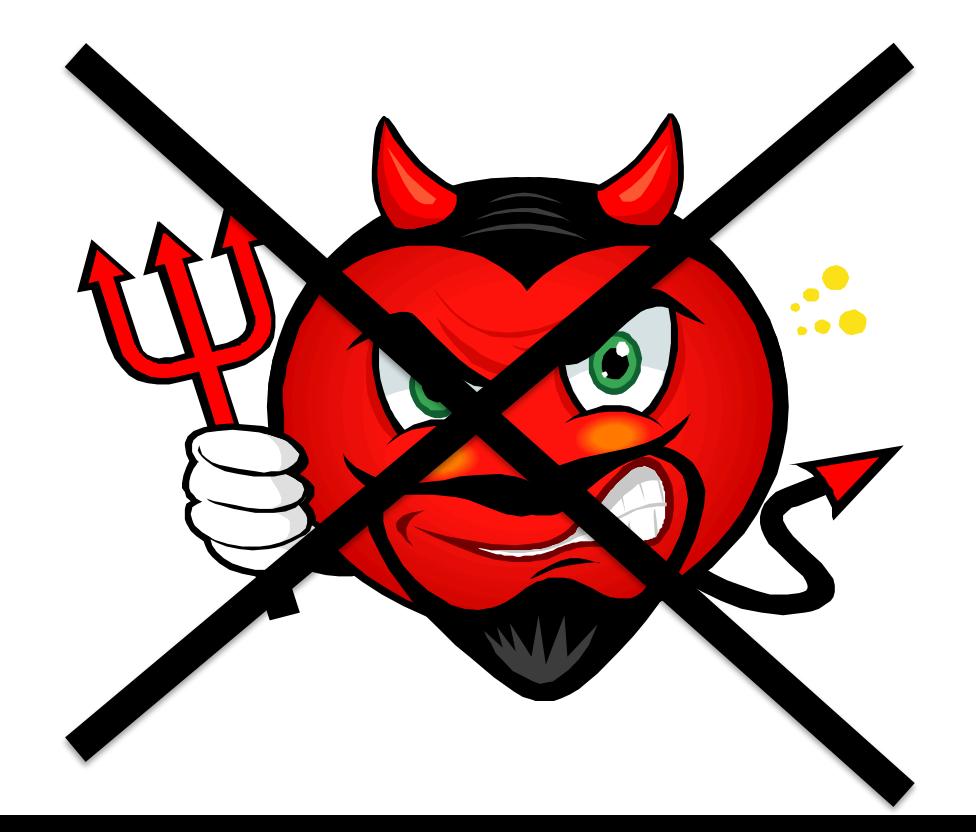

# Existing solutions and open challenges

- Short-term: *all-or-nothing approach*
	- Browser extension blockers
	- In-browser blockers
- Long-term: *no formal mechanisms to ensure the enforcement*
	- Do-Not-Track
	- Privacy by Design
	- W3C Platform for Privacy Preferences Project
	- Regulations
		- European Union's General Data Protection Regulation (GDPR)
		- The U.S. State Privacy Laws
- More open challenges
	- Few prior work consider the issues of the same-origin policy, e.g., third-party code is malicious or compromised
	- Users has no or little control on their data from an end device
	- There is no formal assurance mechanism to guarantee that agreements/rules are enforced

## Concerns and Dilemma of

- Malicious/vulnerable websites exists and can cor security, e.g., the Reuters.com [example](https://repository.upenn.edu/asc_papers/526)
- Citizens trust the big companies to not misuse the
- Several prior studies showed that portions of u their data to receive target ads, i.e., they do not trackers completely 3,4,5
- In some other studies, a big crowd desires advan their footprint 6,7
	- <sup>1</sup> https://repository.upenn.edu/asc
	- <sup>2</sup> https://doi.org/10.1016/j.ijhcs.2020.10
	- <sup>3</sup> http://dl.acm.org/citation.cfm?doi
	- 4 https://www.usenix.org/conference/so
	- 5 https://dl.acm.org/doi/10.1145/23353
	- 6 https://dl.acm.org/doi/10.1145/25
	- 7 https://dl.acm.org/doi/10.1145/25

## Our User-centric and Code-Origin Policy Approach

- Place a security reference monitor at runtime to mediate security and privacy relevant behaviors/actions
	- Trace the origin of the caller to actions/APIs, i.e., the code-origin
	- Basic policies as agreements/rules are defined by the developer/provider
		- Enforced at runtime and can be customized the end users

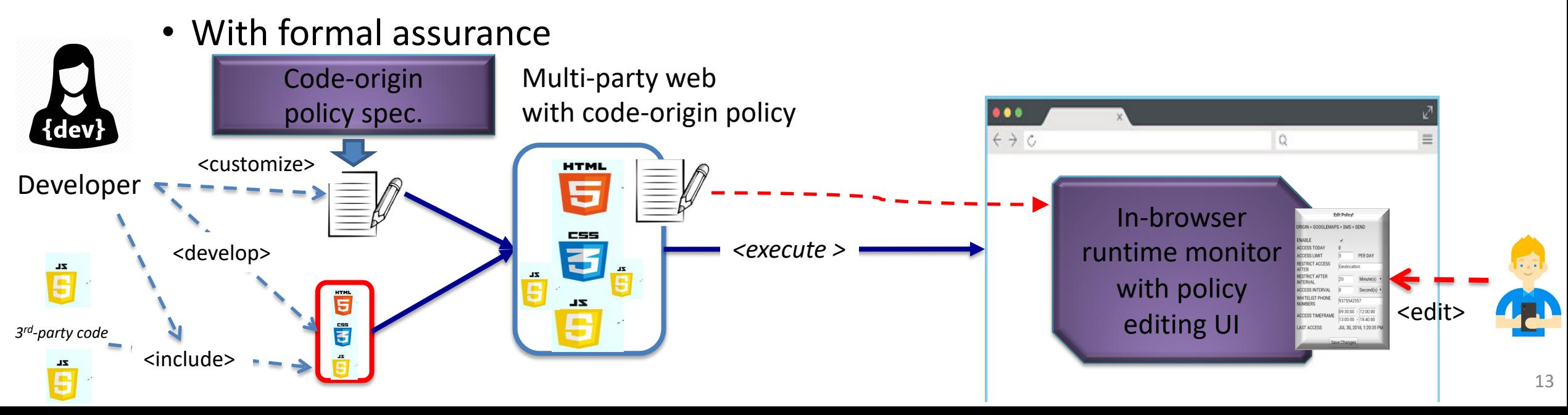

#### Code-Origin Runtime Reference Monitor

- Each relevant API call is wrapped with a monitor, based on the selfprotecting JavaScript approach
	- Will check with the policy engine
		- Inspect the call stack for the origin of the code
			- Apply policy for that particular origin

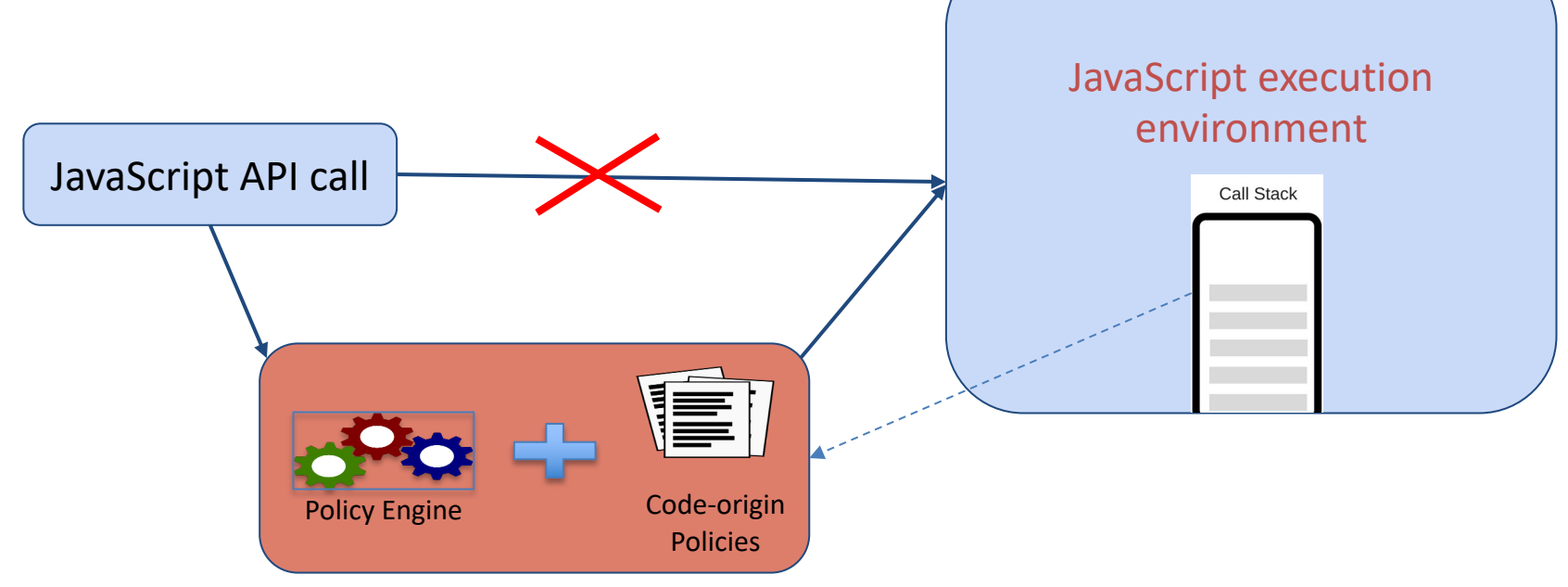

#### Runtime Reference Monitor

# Lightweight Self-Protecting [Phung et al., ASIACCS

Provide a behavioral sandbox to control Java

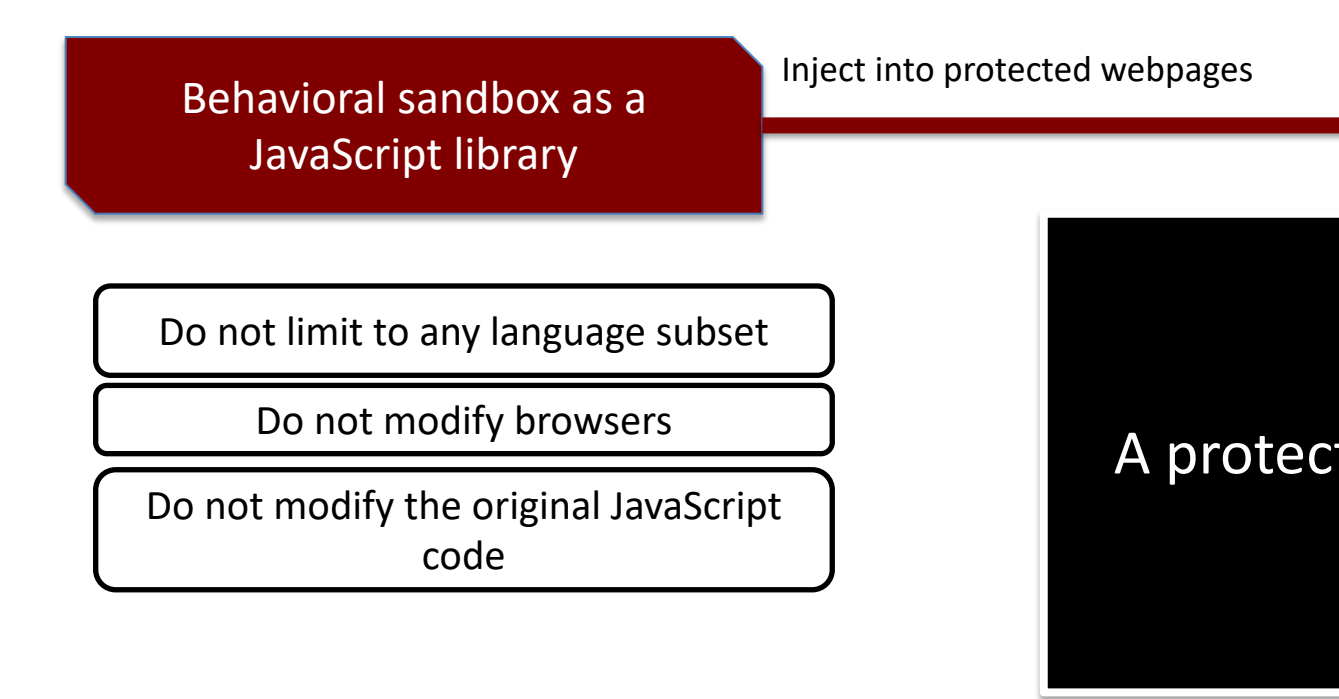

[Phung et al., ASIACCS 2009] Phung, P. H., Sands, D., and Chudnov, A., "Lightweight *Proceedings of the 4th International Symposium on Information, Computer, and Cor* 2009, Sydney, Australia, pp. 47–60, ACM, March 2009. DOI: https://doi.org/10.1145

#### An Attack Example

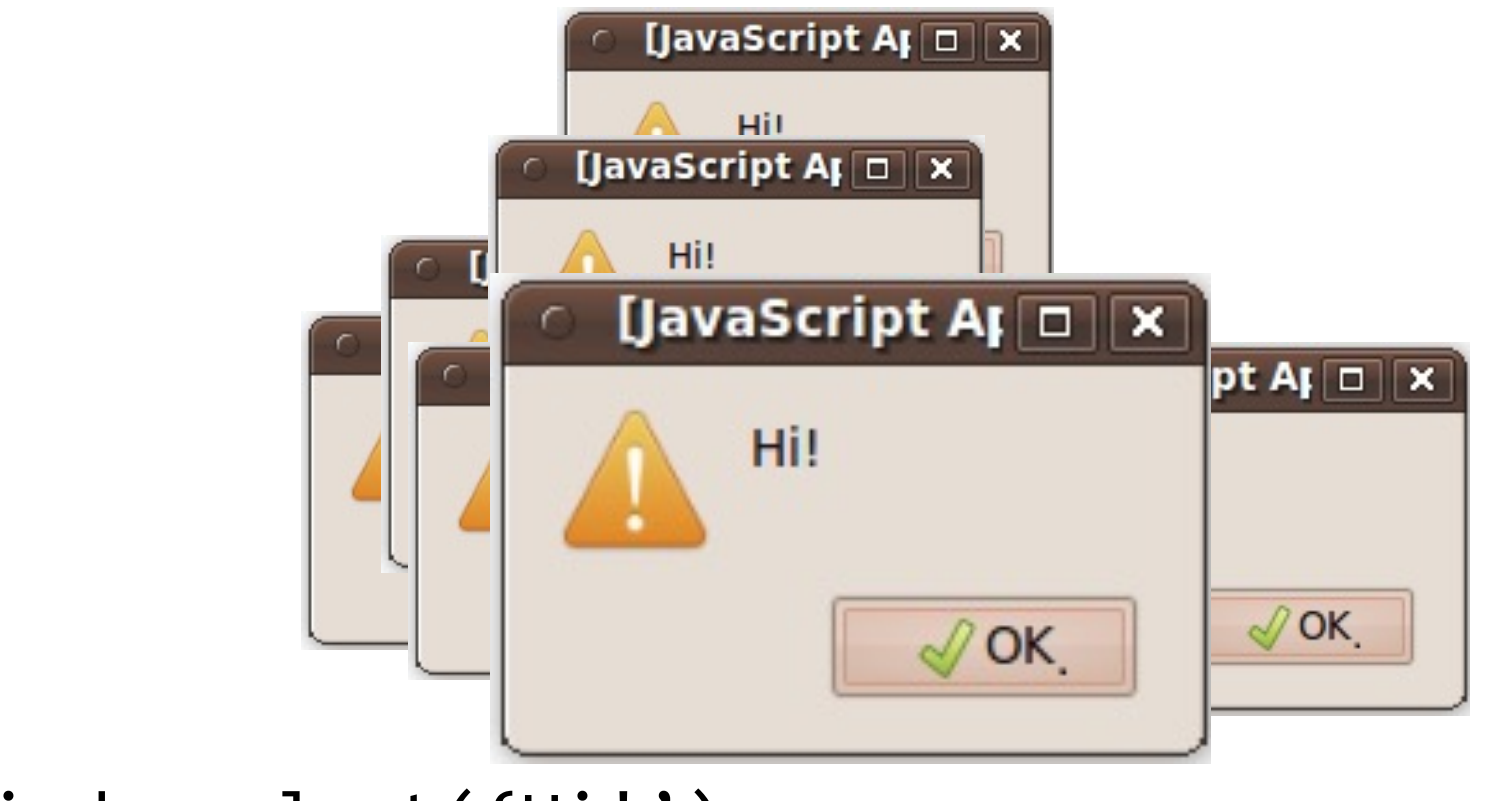

window.alert('Hi!');

#### Challenges in JavaScript Security

• Code obfuscation

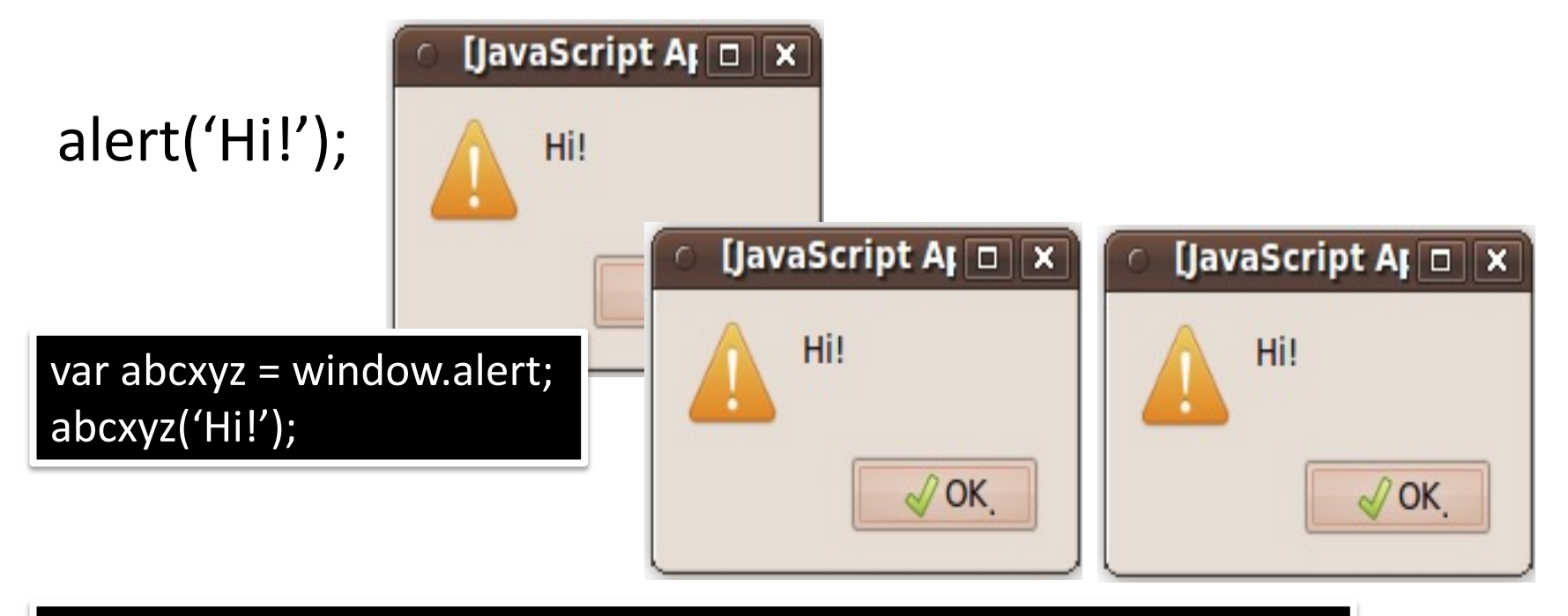

%61%6C%65%72%74%28%27%58%53%53%27%29%3B%0A%0A

#### Challenges in JavaScript Security

• Dynamic code generation

```
<script> 
document.write('<scr');
document.write('ipt> malic');
var i= 1;
document.write('ious code; </sc');
document.write('ript>');
</script>
```
**<script> malicious code; </script>**

#### Wrapping security-relevant APIs

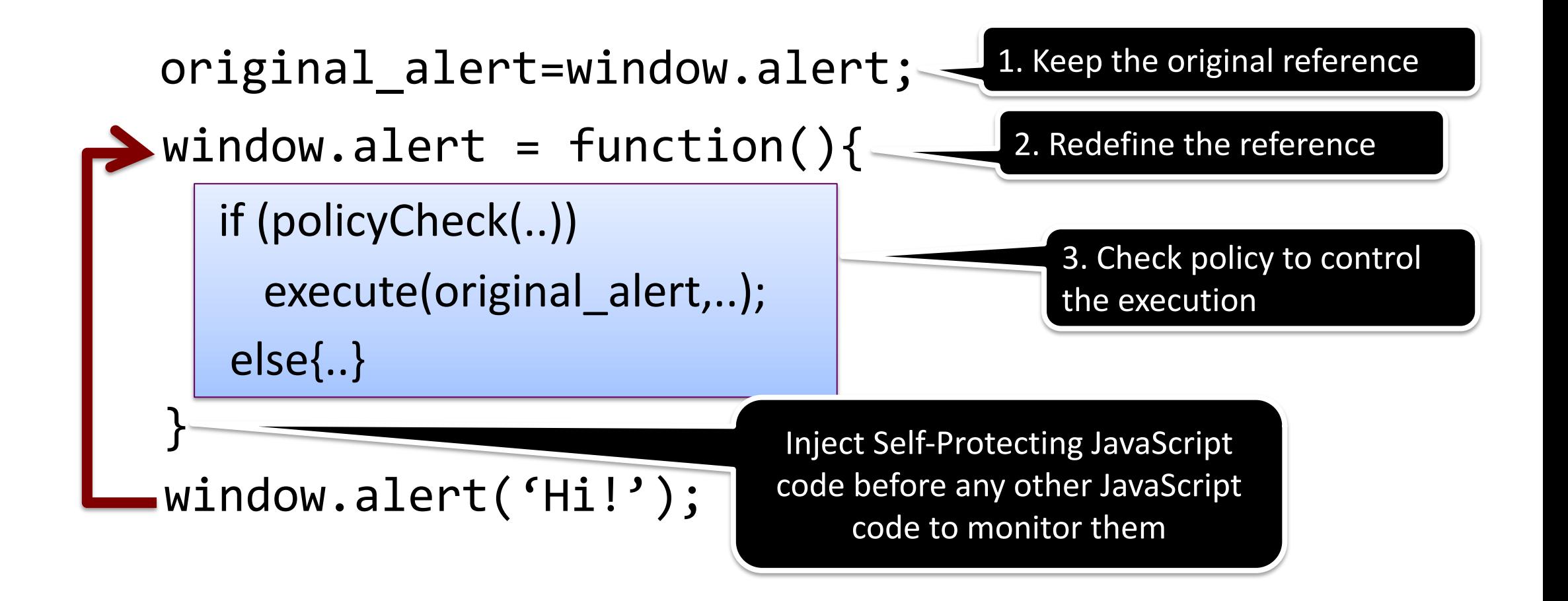

Self-Protecting JavaScript Deployment on Server-side

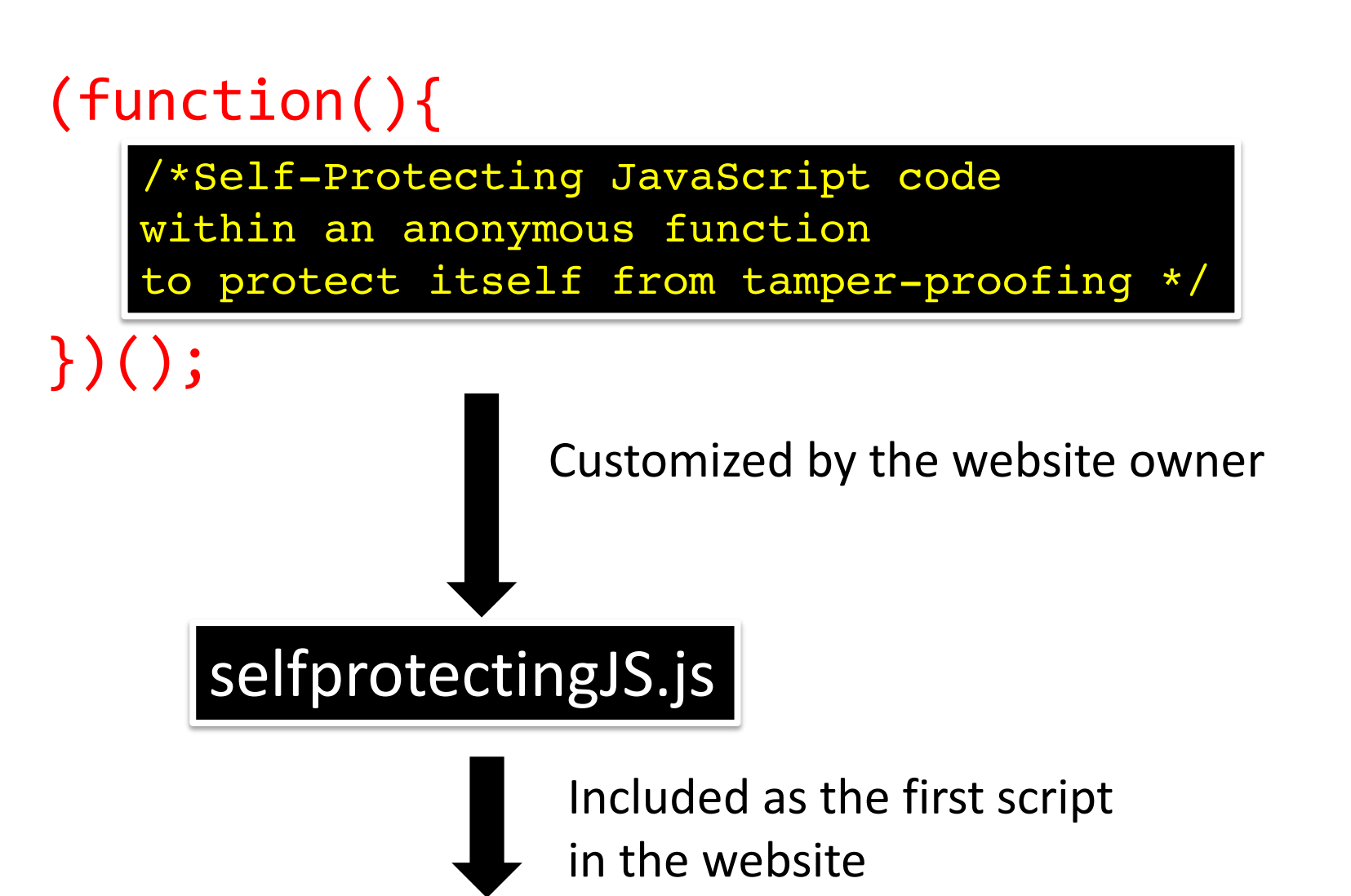

#### Self-Protecting JavaScript Deployment

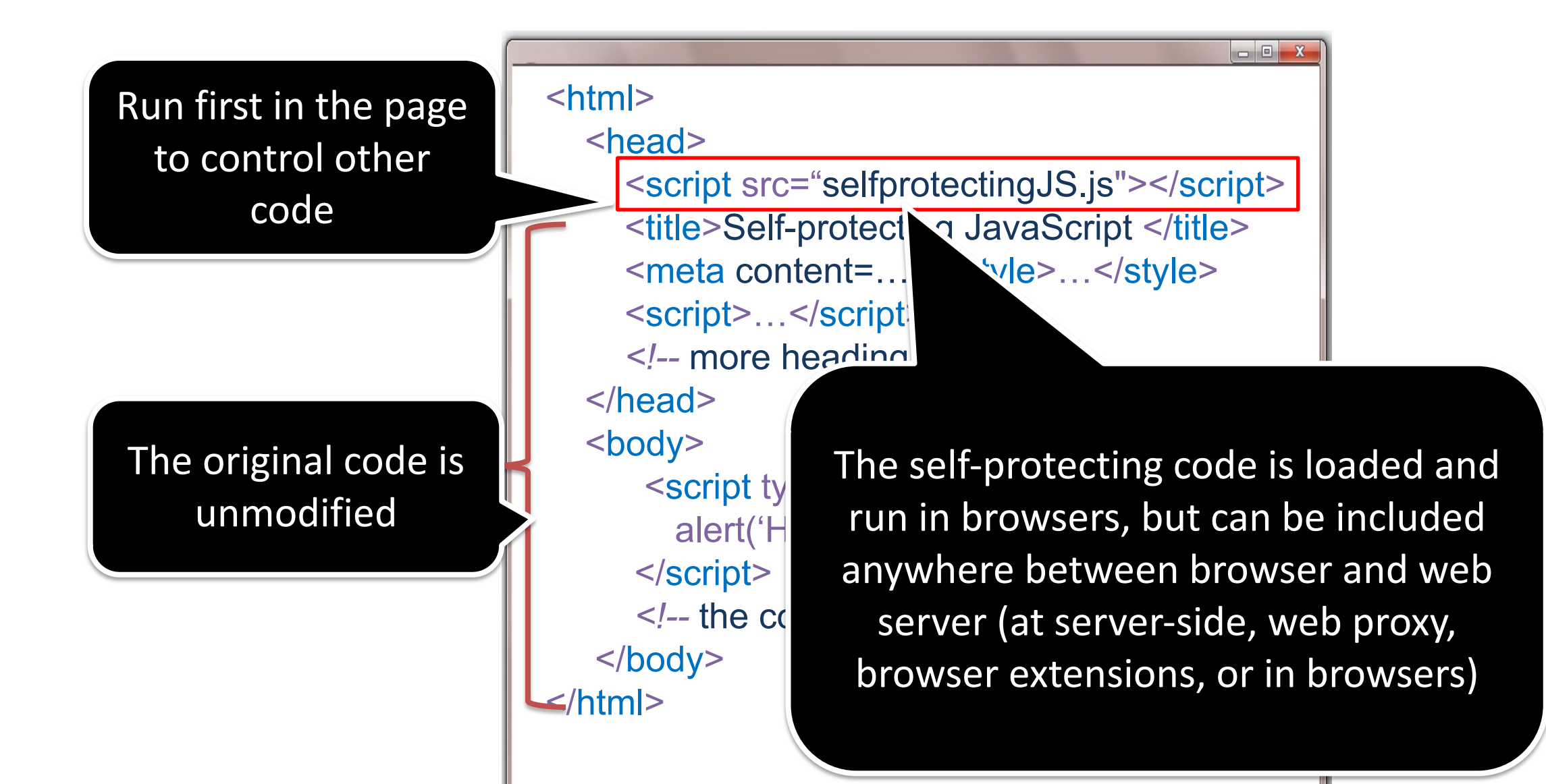

## Self-Protecting JavaScript Summary

- Advantages
	- Can enforce runtime behavioral policies without modifying the browser or the original JavaScript code. Policy examples:
		- *Limit the number of alerts to 2, of dynamic images to 1*
		- *Do not allow sending after reading sensitive information*
		- *Only allow links in a whitelist*
- Limitations
	- Follow the **same-origin policy**, cannot distinguish where the actual code comes from
	- Depend on developers
		- End-users can only rely on developers
- Motivation:
	- How to define and enforce multiple party policies?

## Code-Origin Policy Examples

- Grant access to APIs based on code-origin, e.g.,:
	- "trusted" code-origin can have full access to all resources
	- "local" code-origin l can have access to resources A, B
	- "remote1" code-origin can have access to resources C
	- "remote2" code-origin can have access to resources D
- More Fine-grained Policy Patterns
	- Resource bounds Policy
		- Limit the number of accesses to a resource
			- E.g.,: limit the number of Ajax request from a particular code-origin
	- Whitelist Policies
		- A resource access is allowed only under some conditions
			- E.g.,: allow data send to some predefined receipts
	- History-based Policies
		- Policies depending on the previous execution status
			- E.g.,: no sending after user data is read for a particular code-origin

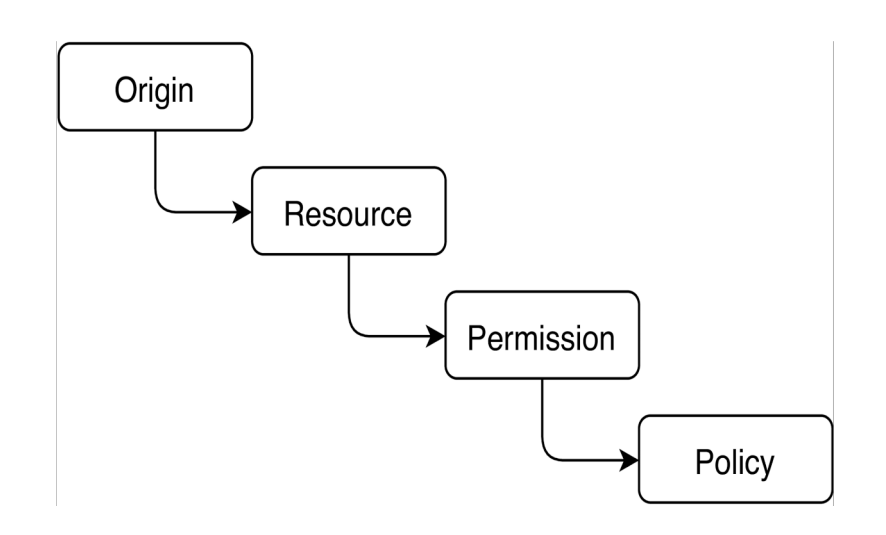

#### User centric and Code-origin policies in Browsers MyWebGuard [Hiremath et al., FDSE 2019, Phung et al., SNCS 2020]

- A mechanism at end-users side, e.g., in-browser or browser-extension
	- Can monitor JavaScript code behaviors
		- Enforce policies for each code origin, e.g., where the code come from
			- Do not need any new APIs

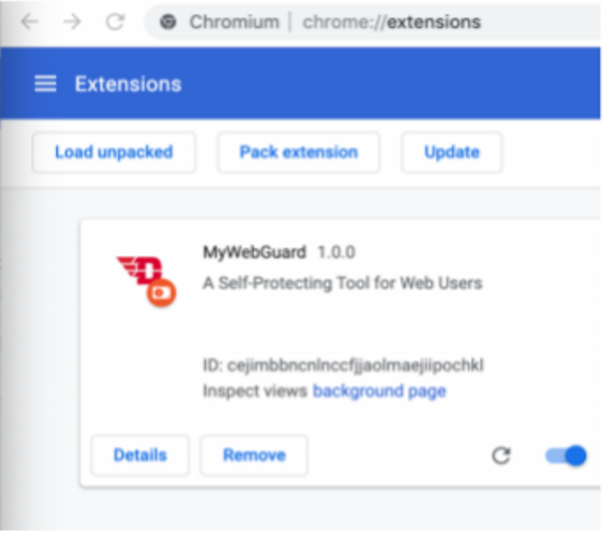

[Hiremath et al., FDSE 2019] Hiremath, P. N., Armentrout, J., Vu, S., Nguyen, T. N., Tran, M. Q., and Phung, P. H. (2019). MyWebGuard: Toward a User-Oriented Tool for Security and Privacy Protection on the Web. In *Proceedings of the 6th International Conference on Future Data and Security Engineering 2019* (FDSE 2019), volume 11814 of *Lecture Notes in Computer Science (LNCS)*. Springer Verlag.

[Phung et al., SNCS 2020] Phung, P. H., Pham. H. D., Armentrout, J., Panchakshari N. H. and Tran, M. Q.. "A User-Oriented Approach and Tool for Security and Privacy Protection on the Web." *SN Comput. Sci. 1 (2020): 222.*

## MyWebGuard: code origin

• Use call stack at in the monitor (at runtime) to identify where a behavior comes from:

var callstack = new Error().stack;

var code origin = getCodeOrigin(callstack);

- Enforce code origin-based policy for any websites
	- Allow or disallow an action based on
		- code origin
		- code behaviors
		- User choice

#### A Code-Origin Policy implementation example in MyWebGuard

• Monitoring cookie reading:

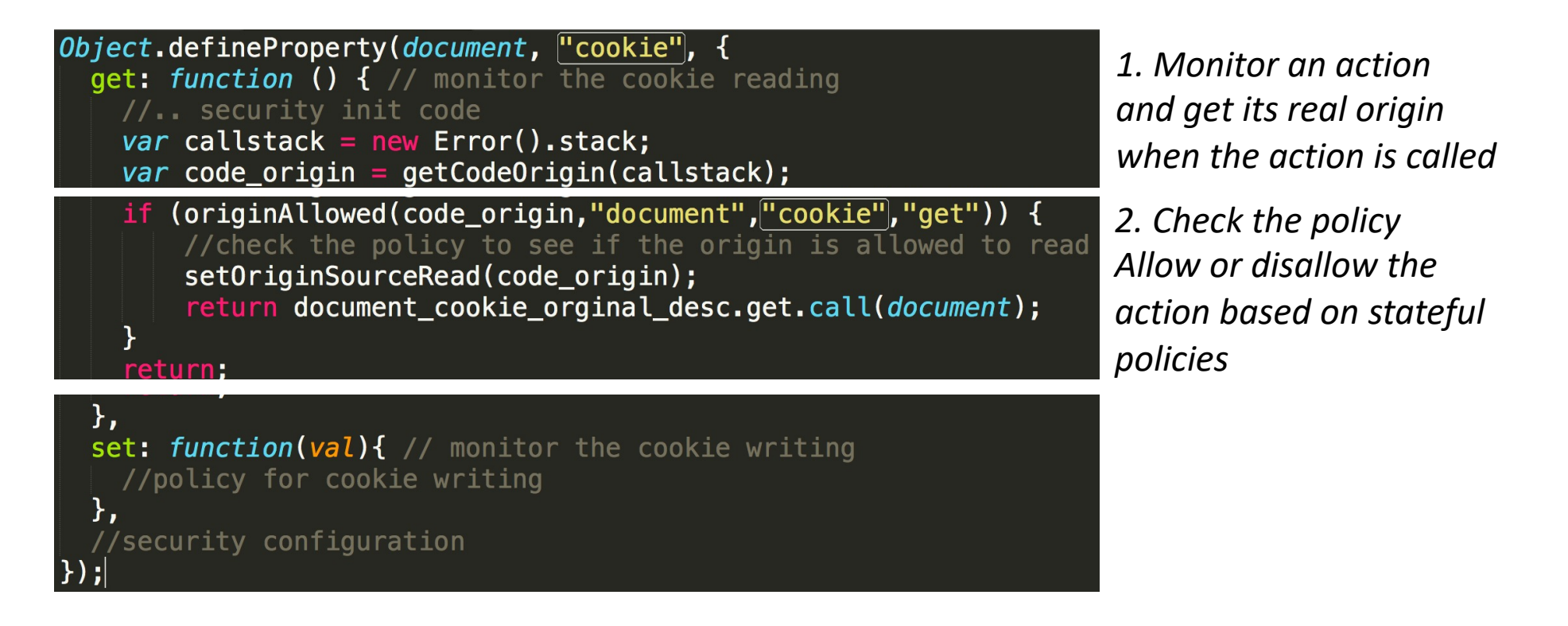

## MyWebGuard Policy Examples

- Monitor and mark property read (data sources) for each code origin
	- document.getElement\*, localStorage.getItem, document.cookie, window.history, navigator.geolocation.getCurrentPosition …

- Monitor data channels (sinks) sent from the browser
	- HTTP requests : Object of Frame, IFrame, Image, Script, Form, Ajax, WebSocket
		- General policy: no send after reading for each code origin
			- Ask users if needed

#### MyWebGuard User Interface

- Users can customize the policies further
	- Based on personal needs

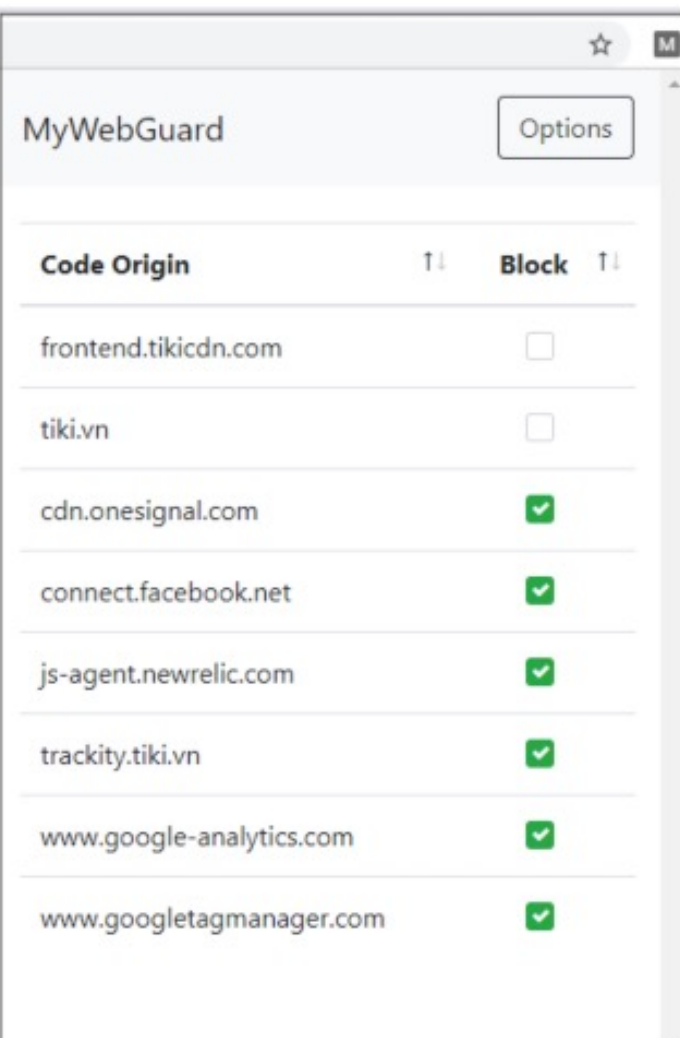

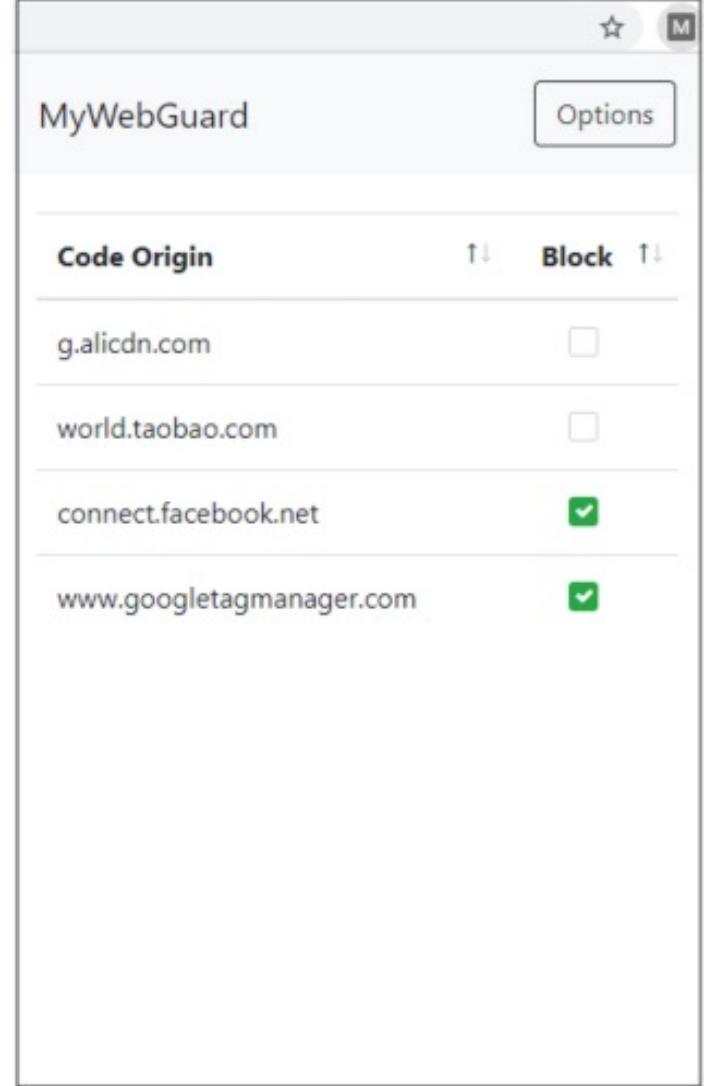

## MyWebGuard Evaluation

- Can detect data/privacy leak channels
	- Leading tools, e.g., uBlock Origin, Ghostery or Brave browser ignore
- Allow users to decide if a suspicious action is detected but not defined in the leak channels
- Functional with popular websites

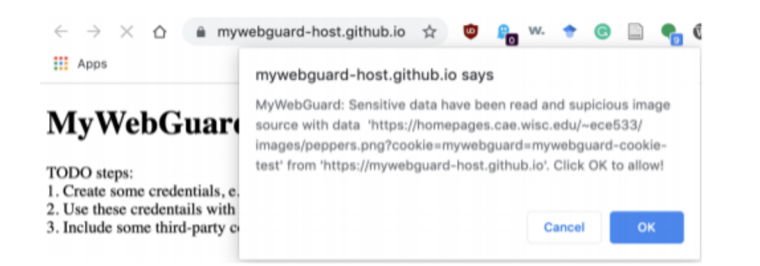

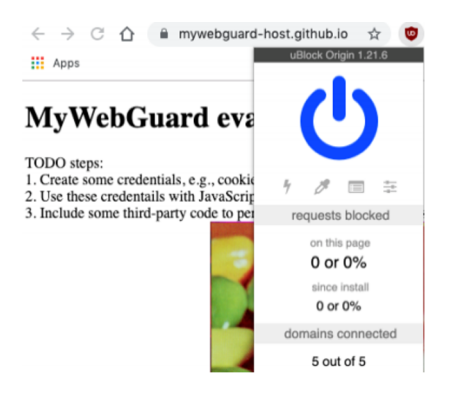

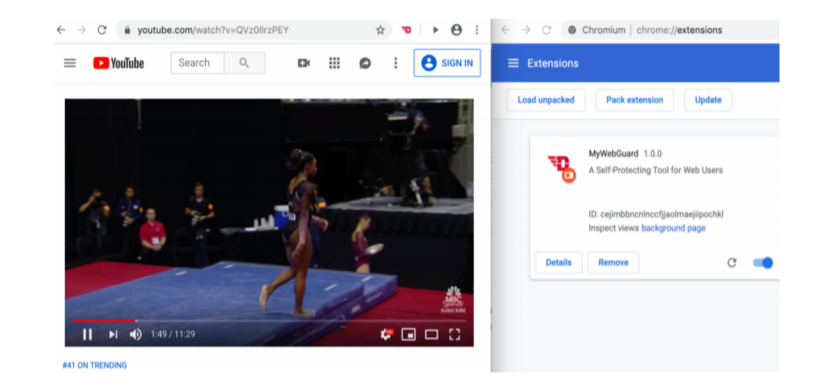

#### Runtime Evaluation

- We tested MyWebGuard with both Chromium and Brave browsers (on Ubuntu 18.04.2 LTS) on real websites
	- The overheads are not noticeable as
		- shown in the graph

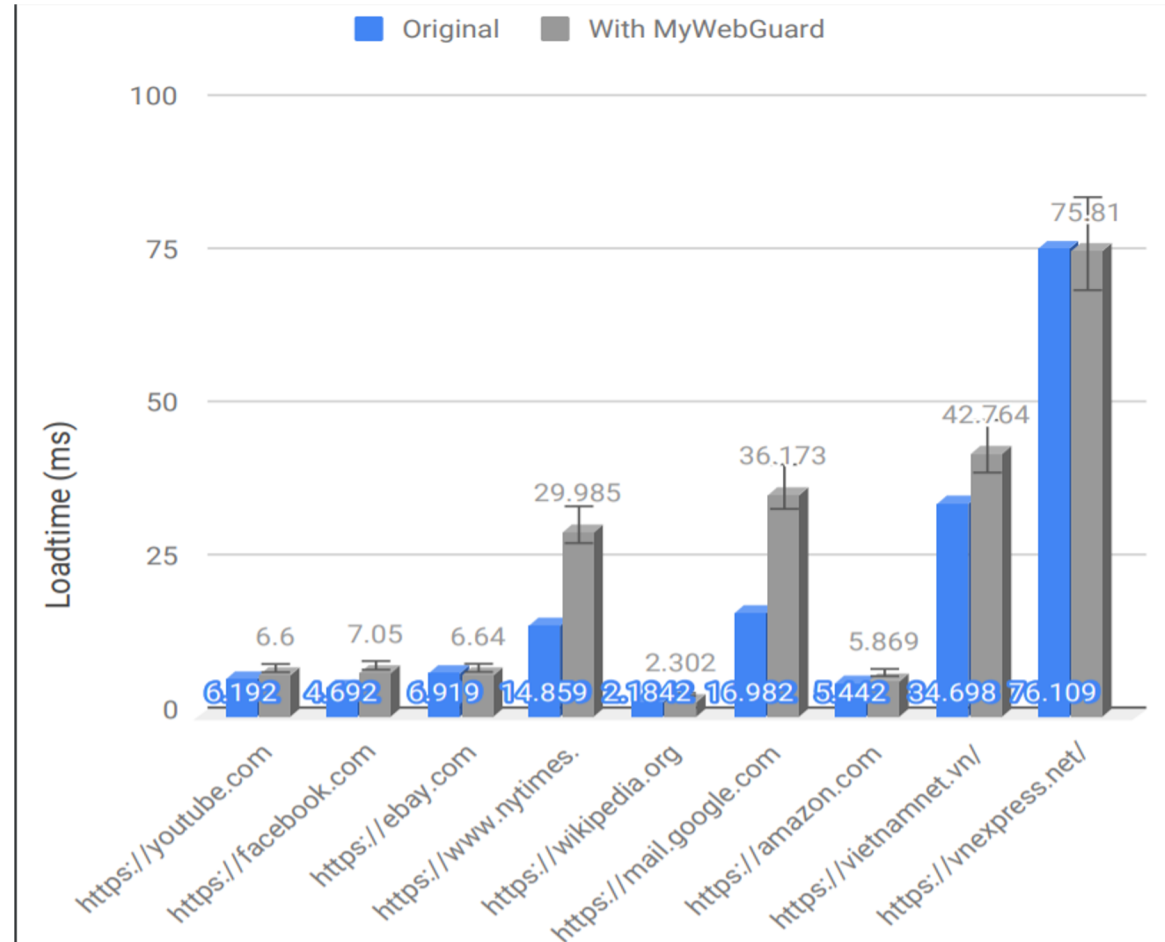

30

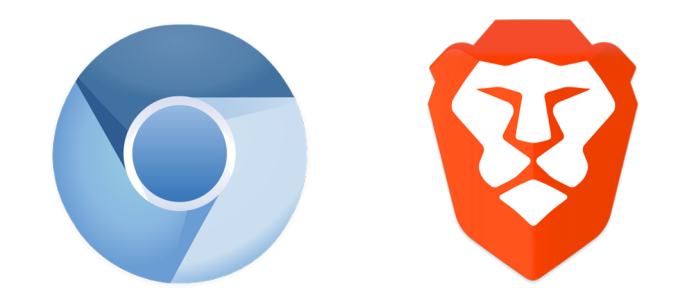

#### Microbenchmark of MyWebGuard on Chromium

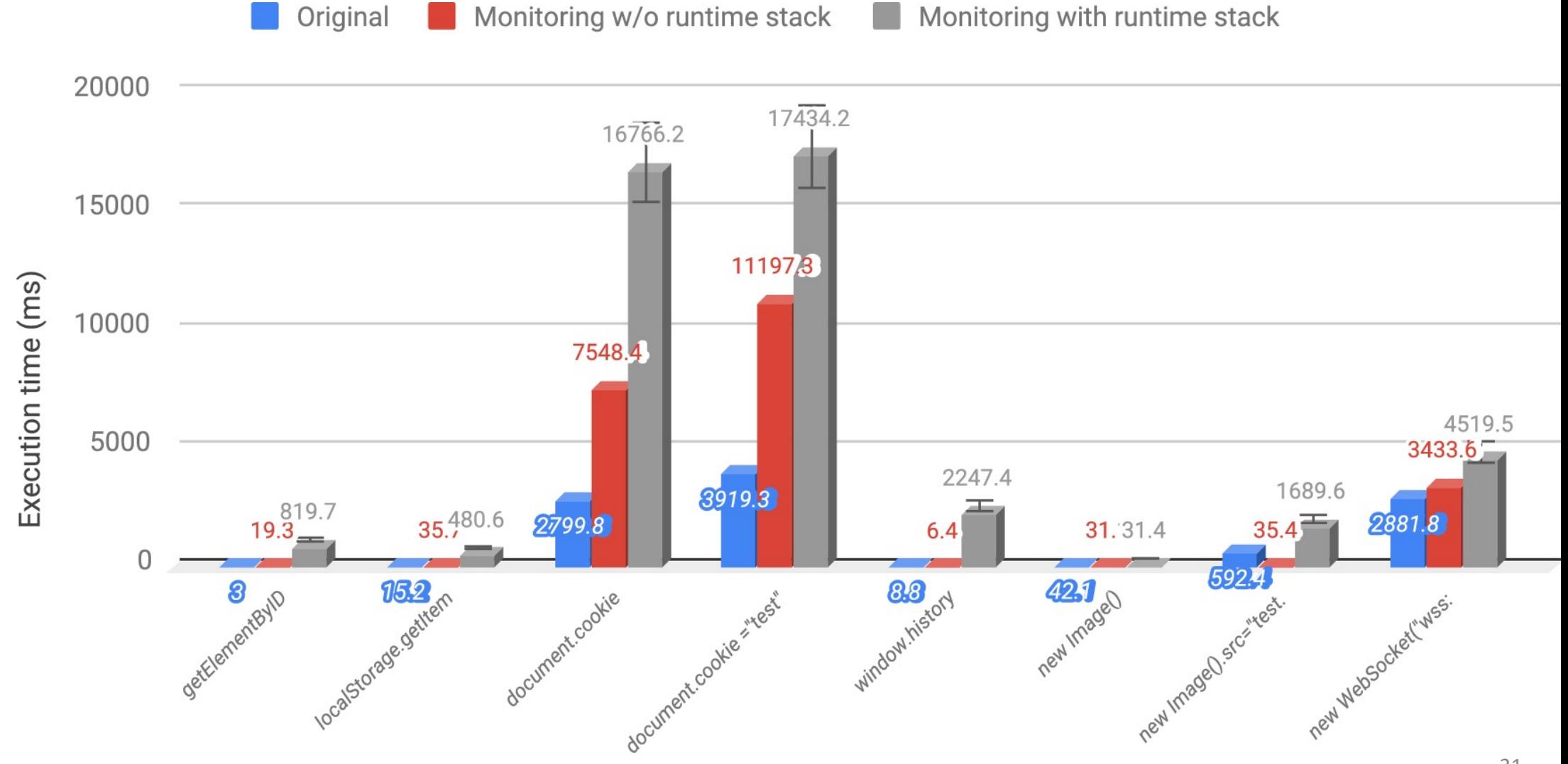

#### Microbenchmark of MyWebGuard on Brave

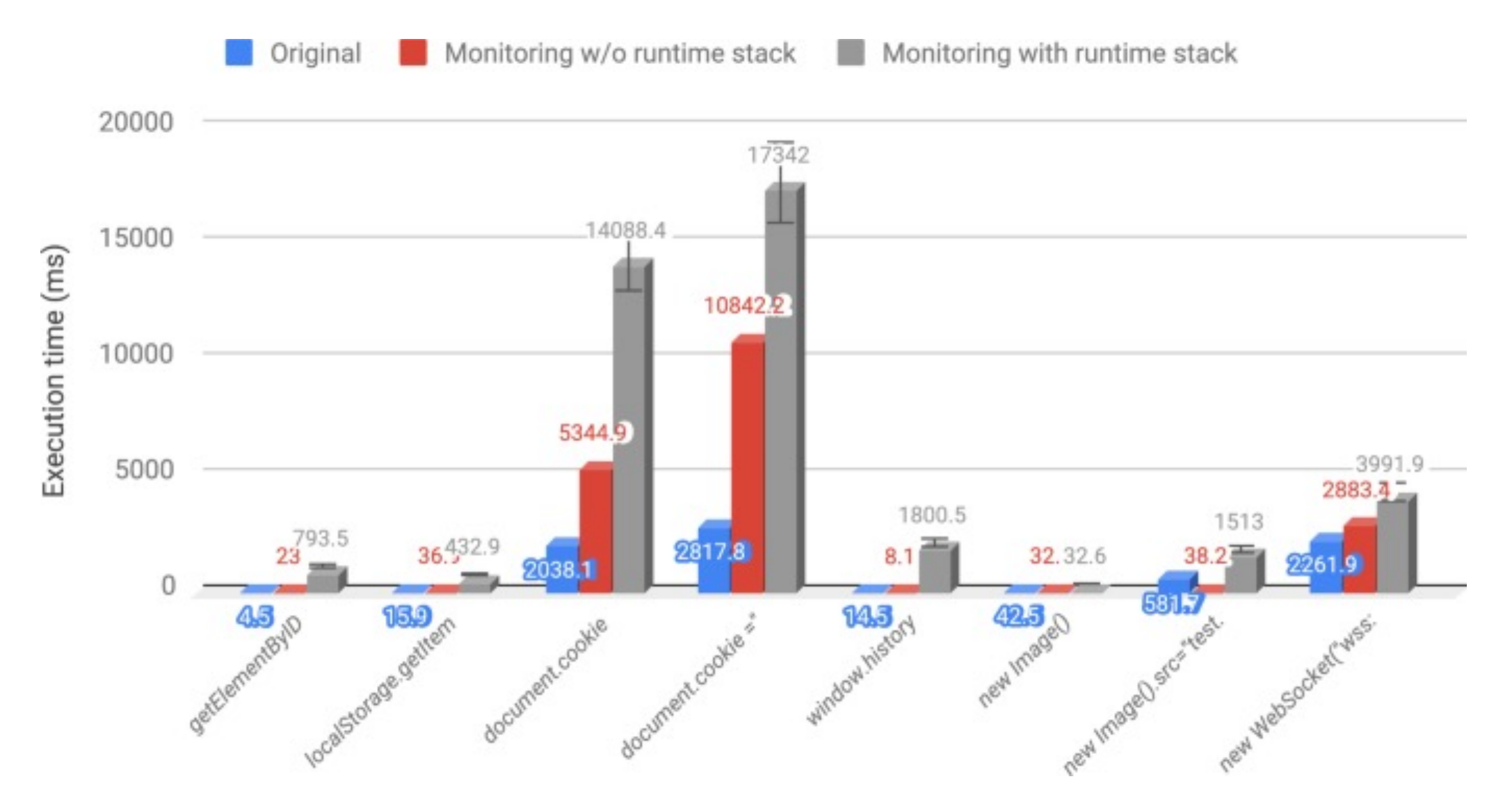

## Code-Origin Policy Long-term vision

- Developers/Providers define formal privacy agreements in codeorigin policy at the development phase
	- Tools will generate certificate together with code
		- The base system have a runtime monitor and verifier to provide assurance for policy enforcement

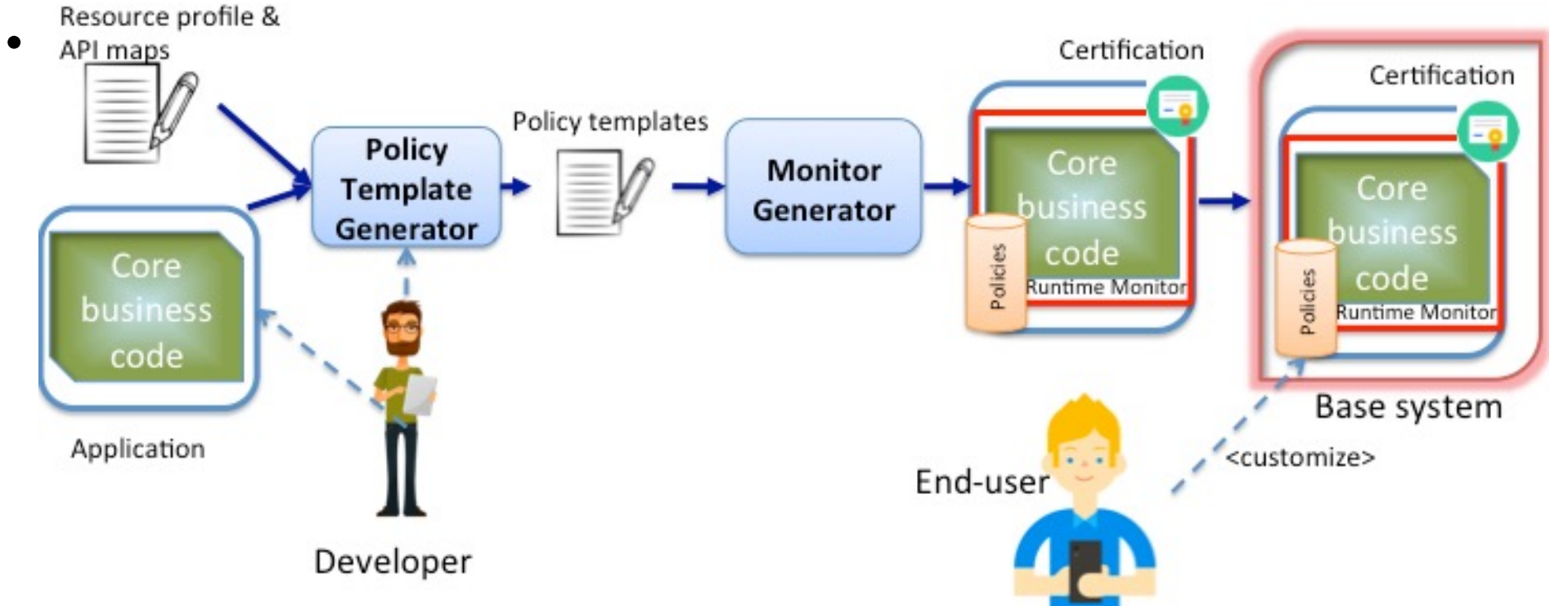

#### The history and evolution of the Web

*Source: Fabric Ventures*

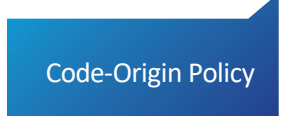

## Open challenges

- Usability of code-origin policies
	- Need user studies and UX design
- Encode privacy regulations into code-origin policies
- Certificate generation and verification
- Integrate this code-origin policies and formal assurance into the browser

# On-going and Future

- Student theses/work to be submitted for pub
	- Sunkaralakunta Venkatarama Reddy, Rakesh. *A User-Centric Security Policy*  **Enforcement Framework for Hybrid Mobile Applic** Online: http://rave.ohiolink.edu/etdc/view?acc\_num
	- Rowland, Zachary S*.. A Study on Formal Verification for JavaScript Software*, Honors Thesis, 2021. Online: https://ecommons.u
	- Nicholson, Timothy and Oei, James. A study of pri them in MyWebGuard, Undergraduate Summer R
- Student thesis to be defended
	- $-$  Bishop, Douglas. User-Centric Security and Privacy Master thesis, expected to defend in December 2

# Thank you

#### Phu H. Phung

Intelligent System Security Lab Department of Computer Scier University of Dayton https://isseclab-udayton.githuk phu@udayton.edu

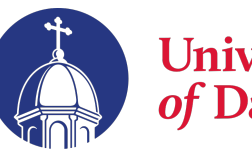

University f Dayton